**股识吧 gupiaozhishiba.com**

**三方托管的银行,** 

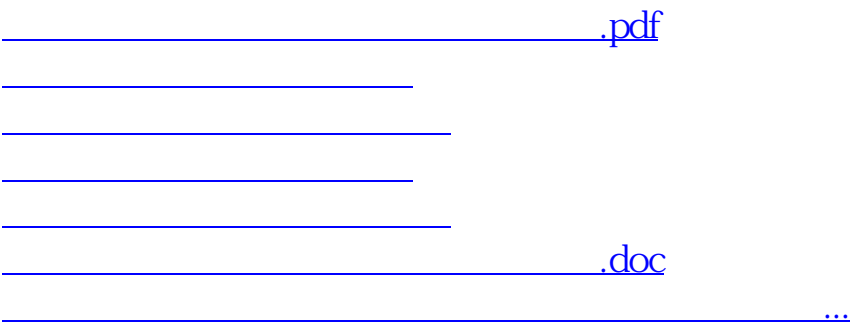

<https://www.gupiaozhishiba.com/book/40615653.html>